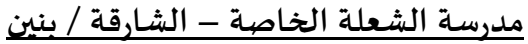

**العام الدراس ي: 0202 / 0202**

 **التاريخ: 0202/8/27م م ش/ 1671 0202/**

**السادة/ أولياء األمور الكرام - جميع املراحل الدراسية**

**تحية طيبة و بعد،،**

**املوضوع: توجيهات بدء الدراسة للعام الدراسي اجلديد** 0202**/**0202

**ً استعدادا الستقبال طالبنا األعزاء يوم اإلثنين املوافق: 28/08/2023 فإننا نود أن نخاطبكم بخصوص مجموعة من التوجيهات الهامة مع أمنياتنا لطالبنا األعزاء بتجربة تعليمية فعالة و آمنة.**

 **أوال: تعليمات عامة: ً**

- **)1 يبدأ الدوام املدرس ي للطلبة يوميا الساعة 6:12 . صباحا ً ً**
- **0( تختلف مواعيد انتهاء دوام الطالب بحسب مراحلهم الدراسية وفق ما تم تعميمه عليكم في تعميم منفصل خاص بانصراف الطالب 0:22 ظهرا. ً**
- **2( قد تخضع هذه املواعيد لتعديالت بسيطة في حال تم تعديل الخطة الدراسية للعام الجديد من قبل وزارة التربية والتعليم.**
- 4) سوف يتم تسجيل أي طالب يتأخر عن موعد الطابور (7:15 صباحاً) متأخراًمما سوف يؤثر على درجات السلوك الخاصة به. **ً ً**
	- **2( لن يتم استقبال أي طالب داخل املدرسة بعد الساعة 8:22 . صباحا ً**
	- **7( يحضرالطالب إلى مقراملدرسة ويتم توزيعهم على فصولهم من خالل املشرفين ورواد الفصول.**
	- **6( يمنع دخول ولي األمرإلى داخل املدرسة حيث يتوجب عليه إيصال ابنه إلى بوابة املدرسة فقط.**
		- **8( يرجى االلتزام باملداخل املحددة لدخول املدرسة.**
- 9) بالإمكان الاشتراك في خدمة الوجبات الجاهزة من خلال مراجعة المشرف الإداري عبر الواتساب وسوف تتاح أيضاً خدمة بيع **ً األصناف الغذائية داخل املدرسة ضمن إجراءات احترازية، حيث سنزودكم بقائمة الوجبات واألصناف املتوفرة. \*\*\*\*\*\*\*\*\*\*\*\*\*\*\*\*\*\*\*\*\*\*\*\*\*\*\*\*\*\*\*\*\*\*\*\*\*\*\*\*\*\*\*\*\*\*\*\*\*\*\*\*\*\*\*\***

 **ثاني : البرامج التعليمية املطبقة في التعليم: ا ً**

**يتم تفعيل التعلم اإللكتروني للصفوف من 2 حتى 10 خالل الحصص والتكليفات التعليمية من خالل برنامجين رئيسيين و هما:**

- **:Microsoft Teams برنامج( 1**
- **يتم تفعيله خالل جزء من كل حصة دراسية لتفعيل التطبيقات التعليمية اإللكترونية والتعلم التعاوني اإللكتروني و غيرها من اإلستراتيجيات التعليمية.**
- **بالنسبة للطالب القدامى )السابقين في املدرسة(: يمكن للطالب الدخول إلى البرنامج بنفس الحساب السابق، حيث تم ترفيع الطالب إلى الصفوف الالحقة )إذا فقدت حسابك يمكنك الحصول عليه من خالل التواصل مع املشرف(.**
- **بالنسبة للطالب الجدد املنتقلين من مدارس وزارية: يمكن للطالب الدخول إلى البرنامج بنفس الحساب السابق، و لكن يرجى تزويد املشرف اإلداري بحسابك السابق من خالل الواتساب حتى نقوم بربطه بحساب مدرستنا.**
	- **بالنسبة للطالب الجدد املنتقلين من مدارس أجنبية أومن خارج الدولة:**
	- **- سوف تقوم الوزارة بتزويد املدرسة بحسابات الطلبة خالل الفترة القادمة حيث سنزودكم بها عندما نستلمها.**
- **- ريثما ينتهي ربط حسابات الجدد بحساب املدرسة يمكنك الحصول على حساب مؤقت بالتواصل مع املشرف اإلداري.**

# **0( البوابة الذكية لوزارة التربية والتعليم LMS:**

- #[https://lms.uepuae.ae/Dashboard](https://lms.uepuae.ae/Dashboard%23) **:الصفحة رابط**
- **تحتوي البوابة على املقررات والواجبات والحصص املسجلة، باإلضافة إلى روابط هامة أدرجتها الوزارة إلثراء العملية** التعليمية للطالب (ملاحظة: مازالت البوابة حالياً قيد التحديث من قبل الوزارة لإضافة مقررات العام الجديد). **ً \*\*\*\*\*\*\*\*\*\*\*\*\*\*\*\*\*\*\*\*\*\*\*\*\*\*\*\*\*\*\*\*\*\*\*\*\*\*\*\*\*\*\*\*\*\*\*\*\*\*\*\*\*\*\*\***

#### **ثالث : ا تعليمات استخدام األجهزة اإللكترونية: ً**

- **1( يكون استخدام األجهزة اإللكترونية داخل املدرسة للصفوف من الخامس حتى الثاني عشر.**
- **0( يرجى إرسال جهازالالبتوب أو الجهاز اللوحي (Tablet (بعد شحنه بالكامل ويمنع استخدام شريحة card sim في الجهاز.**
	- 3) يمنع منعاً باتاً إحضار الهاتف النقال (الموبايل) حيث سيخضع للمصادرة. **ً ً**
	- **2( يرجى إرسال الشاحن الخاص بالجهازحيث توجد أماكن مخصصة للشحن في كل صف.**
		- **2( يمنع استخدام الجهاز إال بحسب تعليمات املعلم و في األوقات التي يحددها فقط.**
		- 6) يمنع منعاً باتاً استخدام الأجهزة الإلكترونية داخل المدرسة في الأمور المذكورة أدناه: **ً ً**
		- **اللهو باأللعاب اإللكترونية أو استخدام مواقع التواصل االجتماعي ألغراض شخصية.**
	- **البحث أومشاهدة مواد ال تتعلق بأهداف املنهج املدرس ي أوأهداف اإلرشاد األكاديمي.**
		- **التصويرداخل املدرسة أوتداول الصور ومقاطع الفيديو.**

**سوف يتم محاسبة أي طالب ال يلتزم بذلك وتسجيل املخالفات السلوكية له والتي قد تصل إلى مصادرة الجهاز. \*\*\*\*\*\*\*\*\*\*\*\*\*\*\*\*\*\*\*\*\*\*\*\*\*\*\*\*\*\*\*\*\*\*\*\*\*\*\*\*\*\*\*\*\*\*\*\*\*\*\*\*\*\*\*\***

### **رابع : ا تعليمات املواصالت املدرسية: ً**

- **1( بالنسبة للطلبة املسجلين في املواصالت: يجب على ولي األمر إيصال ابنه إلى املدرسة صباحا في اليوم األول من ً الدراسة، ثم مراجعة مسؤول املواصالت في قسم اإلدارة لتزويده بالعنوان التفصيلي، ويعود الطالب إلى منزله ظ هرا في ً نفس اليوم من خالل الحافلة املدرسية.**
- 2) يرجى من ولي الأمر مراجعة مشرف المواصلات عند وصوله صباحاً في اليوم الأول للحصول على رقم هاتف مشرف و سائق الحافلة. **ً**
	- 3) سيتم تزويد الطالب ببطاقة مواصلات معتمدة من المدرسة، و عليه الاحتفاظ بها بصورة مستمرة لإبرازها عند الضرورة .
		- **2( يجب على الطالب أن يلتزم باحترام السائق و املشرف و التقيد بتعليماتهما .**
			- **2( يجب على الطالب االلتزام بالزي املدرس ي داخل الباص ذهابا ً و إيابا .ً**
		- **7( يجب على الطالب املحافظة على نظافة الباص، و على املقاعد، املراوح و غيرها من مرافق الباص و عدم إتالفها .**
	- **6( يجب على الطالب عدم الوقوف و التنقل داخل الباص أثناء سيره، بل الجلوس و البقاء في املقعد املخصص طيلة رحلة الباص.**
- 8) يجب على الطالب الالتزام بالسلوك الإيجابي داخل الحافلة و عدم مضايقة أو إزعاج بقية الطلبة في الباص أو الإتيان بأي أفعال أو **ألفاظ منافية لألخالق و اآلداب داخل الباص .**
- 9) يكون من حق المدرسة اتخاذ الإجراءات التي تراها مناسبة في حال عدم تقيد الطالب بالتعليمات و منها إلغاء خدمة المواصلات عن **الطالب.**

## **\*\*\*\*\*\*\*\*\*\*\*\*\*\*\*\*\*\*\*\*\*\*\*\*\*\*\*\*\*\*\*\*\*\*\*\*\*\*\*\*\*\*\*\*\*\*\*\*\*\*\*\*\*\*\*\***

### **خام : تعليمات انصراف سا طالب السيارات في نهاية اليوم الدراس ي: ً**

حرصاً على أمن وسلامة الطلبة داخل المدرسة وأثناء حضورهم إلى المدرسة ومغادرتها فإنه يرجى الالتزام بالتعليمات التالية: **ً**

.1 **ال يسمح للطالب بمغادرة املدرسة قبل انتهاء الدوام الرسمي إال بموافقة اإلدارة في الحاالت الطارئة.**

- 2. لا تتحمل المدرسة مسؤولية أى طالب بعد مغادرته لحرم المدرسة إلا الطلبة المسجلين في المواصلات المدرسية و ذلك قبل أو **بعد فترات الدوام الرسمي )أثناء الحضور إلى املدرسة أومغادرتها(.**
	- .3 **ال يسمح للطالب بمغادرة املدرسة إال برفقة ولي األمر.**
	- 4. يمنع من ركوب سيارة الأجرة إلا بطلب خطى من ولى الأمر تنظر المدرسة فيه (فقط للطلبة الذكور من الصف التاسع فما **فوق(، بعد حصولهم على بطاقة مغادرة يعطيها املشرف اإلداري.**
- 5. لا يسمح للطالب بانتظار ولى الأمر خارج المدرسة بعد انتهاء الدوام، بل يجب الانتظار داخل حرم المدرسة لحين حضور ولى الأمر.
	- .6 **ال يسمح لولي األمربالدخول إلى الصف خالل الدوام ألي سبب كان، و عليه مراجعة اإلدارة في أي أمر متعلق بابنه.**

 **سادس : ا قنوات االتصال : ً**

**بأرقام التواصل مع موظفي املدرسة نذكركم مجددا و التي تم تعميمها عليكم سابقا املدرجة أدناه: ً ً**

**رقم الهاتف: 27-5441144 ، أرقام التحويالت والهواتف النقالة:**

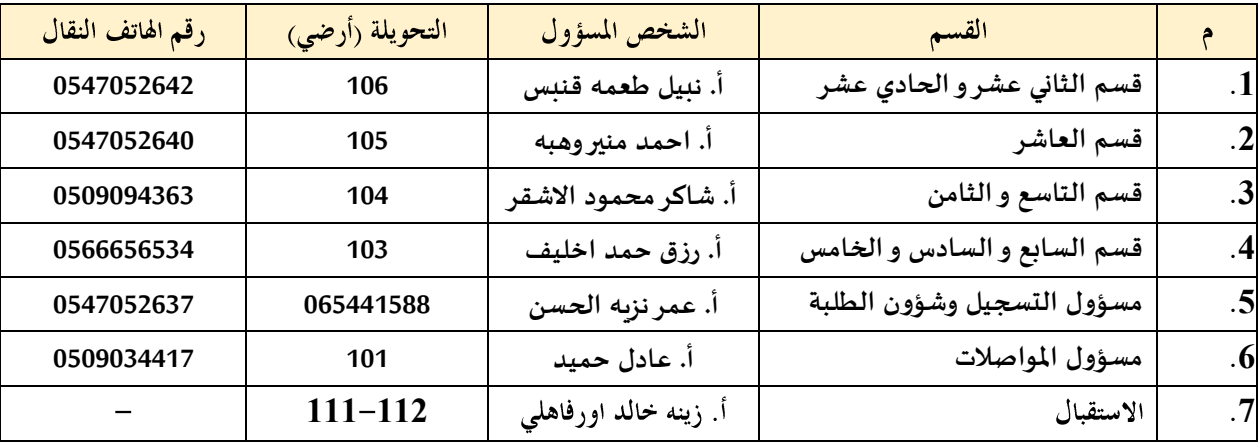

**كما توفراملدرسة مجموعة أخرى من وسائل االتصال لتقديم أي استفسارات أومقترحات من خالل اآلتي :**

 **مجموعات الواتساب الخاصة باملدرسة )يرجى التواصل مع املشرف اإلداري املوضح رقمه في الجدول أعاله ً إلضافتك إليها إذا لم تكن مشتركا حتى اآلن(.**

[https://t.me/alshola\\_private\\_school\\_shj](https://t.me/alshola_private_school_shj) **:باملدرسة الخاصة التليغرام قناة**

- **الخط الساخن الذي خصصته املدرسة للدعم التقني و هو: )2271202228(.** 
	- [shola@emirates.net.ae](mailto:shola@emirates.net.ae) **:للمدرسة اإللكتروني البريد**
- **صفحة املدرسة على الفيسبوك تحت عنوان:** 
	- **صفحة املدرسة على االنستغرام تحت الرابط:**

[https://instagram.com/alshola\\_sharja?utm\\_medium=copy\\_link](https://instagram.com/alshola_sharja?utm_medium=copy_link) **ً**

**: برنامج سابعا Orison للتواصل:**

**لعملية التواصل مع الطالب وولي األمر فيما يتعلق باألمور التعليمية فقد قامت املدرسة تنظيما بشراء تطبيق خاص بها من ً** خلال برنامج أورايزن الإلكتروني، و الذي يمتلك تطبيقاً خاصاً يمكن تحميله و استخدامه بسهولة. **ً ً سوف نزودكم بتعميم الحق حول هذا البرنامج إضافة إلى دليل إرشادي وحساب مستخدم خاص بكل ولي أمر.** ونود أن نؤكد أن المدرسة تخاطب ولي الأمر كتابياً أو إلكترونياً حول أي توجهات وبالتالي نرجو عدم الاعتماد على أي تبليغ **ً ً شفوي.**

وفي الختام،، فإن مدرسة الشعلة إذ تتطلع إلى تعاون الأهل الكرام معها للوفاء بالتزاماتها، فإنها تتبنى سياسة الباب **املفتوح مع أولياء األمور للتواصل في أي وقت وفي كل ما يخدم أبناءنا األعزاء.**

**\*\* مالحظة: سوف يتم تعميم جداول الحصص الجديدة عليكم من خالل مجموعات الواتساب الخاصة باملشرفين اإلداريين**

**وتفضلوا بقبول فائق االحترام والتقدير**

**مديراملدرسة / ابراهيم سليم بركة**